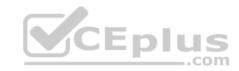

# SPLK-1003.28q

Number: SPLK-1003 Passing Score: 800 Time Limit: 120 min

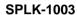

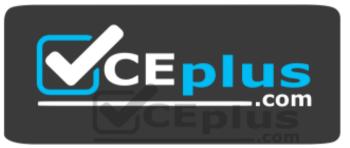

Website: <a href="https://vceplus.com">https://vceplus.com</a>

VCE to PDF Converter: <a href="https://vceplus.com/vce-to-pdf/">https://vceplus.com/vce-to-pdf/</a>
Facebook: <a href="https://vceplus.com/vce-to-pdf/">https://vceplus.com/vce-to-pdf/</a>
Facebook: <a href="https://vceplus.com/vce-to-pdf/">https://vceplus.com/vce-to-pdf/</a>

Twitter: <a href="https://twitter.com/VCE\_Plus">https://twitter.com/VCE\_Plus</a>

https://vceplus.com/

**Splunk Enterprise Certified Admin** 

Exam A

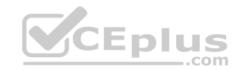

## **QUESTION 1**

Which parent directory contains the configuration files in Splunk?

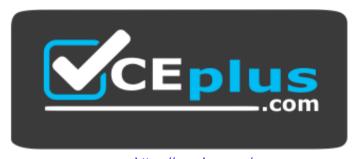

https://vceplus.com/

- A. \$SPLUNK\_HOME/etc
- B. \$SPLUNK HOME/var
- C. \$SPLUNK\_HOME/conf
- D. \$SPLUNK HOME/default

Correct Answer: A Section: (none) Explanation

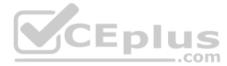

# **Explanation/Reference:**

Reference: https://docs.splunk.com/Documentation/Splunk/7.3.1/Admin/Configurationfiledirectories

#### **QUESTION 2**

Which forwarder type can parse data prior to forwarding?

- A. Universal forwarder
- B. Heaviest forwarder
- C. Hyper forwarder
- D. Heavy forwarder

Correct Answer: D Section: (none) Explanation

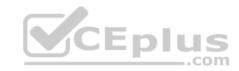

## **Explanation/Reference:**

Reference: <a href="https://docs.splunk.com/Documentation/Splunk/7.3.1/Forwarding/Typesofforwarders">https://docs.splunk.com/Documentation/Splunk/7.3.1/Forwarding/Typesofforwarders</a> QUESTION 3
Which Splunk component consolidates the individual results and prepares reports in a distributed environment?

A. Indexers

B. Forwarder

C. Search head

D. Search peers

Correct Answer: A Section: (none) Explanation

## **Explanation/Reference:**

Reference: https://docs.splunk.com/Documentation/Splunk/7.3.1/Indexer/Advancedindexingstrategy

#### **QUESTION 4**

Where should apps be located on the deployment server that the clients pull from?

A. \$SPLUNK\_HOME/etc/apps

B. \$SPLUNK HOME/etc/search

C. \$SPLUNK\_HOME/etc/master-apps

D. \$SPLUNK HOME/etc/deployment-apps

Correct Answer: A Section: (none) Explanation

# **Explanation/Reference:**

Reference: <a href="https://answers.splunk.com/answers/371099/how-to-configure-deployment-apps-to-push-to-client.html">https://answers.splunk.com/answers/371099/how-to-configure-deployment-apps-to-push-to-client.html</a>

## **QUESTION 5**

This file has been manually created on a universal forwarder:

/opt/splunkforwarder/etc/apps/my TA/local/inputs.conf

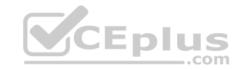

[monitor:///var/log/messages]
sourcetype=syslog
index=syslog

A new Splunk admin comes in and connects the universal forwarders to a deployment server and deploys the same app with a new inputs.conf

file: /opt/splunk/etc/deployment-apps/my\_TA/local/inputs.conf
[monitor://var/log/maillog]
sourcetype=maillog

index=syslog

#### Which file is now monitored?

A. /var/log/messages

B. /var/log/maillog

C. /var/log/maillog and /var/log/messages

D. none of the above

Correct Answer: C Section: (none) Explanation

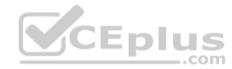

# **Explanation/Reference:**

#### **QUESTION 6**

When configuring monitor inputs with whitelists or blacklists, what is the supported method of filtering the lists?

A. Slash notation

B. Regular expression

C. Irregular expression

D. Wildcard-only expression

Correct Answer: B Section: (none) Explanation

# **Explanation/Reference:**

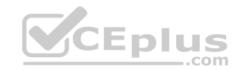

Reference: <a href="https://docs.splunk.com/Documentation/Splunk/7.3.1/Updating/Filterclients">https://docs.splunk.com/Documentation/Splunk/7.3.1/Updating/Filterclients</a>

## **QUESTION 7**

What is required when adding a native user to Splunk? (Select all that apply.)

- A. Password
- B. Username
- C. Full Name
- D. Default app

Correct Answer: CD Section: (none) Explanation

# **Explanation/Reference:**

Reference: <a href="https://docs.splunk.com/Documentation/Splunk/7.3.1/Security/Addandeditusers">https://docs.splunk.com/Documentation/Splunk/7.3.1/Security/Addandeditusers</a>

## **QUESTION 8**

What are the minimum required settings when creating a network input in Splunk?

- A. Protocol, port number
- B. Protocol, port, location
- C. Protocol, username, port
- D. Protocol, IP, port number

Correct Answer: A Section: (none) Explanation

# **Explanation/Reference:**

Reference: https://docs.splunk.com/Documentation/Splunk/7.3.1/Data/UsetheHTTPEventCollector

#### **QUESTION 9**

Which Splunk component requires a Forwarder license?

- A. Search head
- B. Heavy forwarder

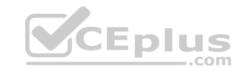

C. Heaviest forwarder

D. Universal forwarder

Correct Answer: B Section: (none) Explanation

## **Explanation/Reference:**

Reference: <a href="https://answers.splunk.com/answers/70017/heavy-forwarder-costs-and-licenses.html">https://answers.splunk.com/answers/70017/heavy-forwarder-costs-and-licenses.html</a>

## **QUESTION 10**

Which optional configuration setting in inputs.conf allows you to selectively forward the data to specific indexer(s)?

A. TCP ROUTING

B. INDEXER LIST

C. INDEXER GROUP

D. INDEXER ROUTING

Correct Answer: A Section: (none) Explanation

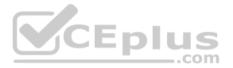

# **Explanation/Reference:**

Reference: https://docs.splunk.com/Documentation/Splunk/7.3.1/Data/Monitorfilesanddirectorieswithinputs.com/

## **QUESTION 11**

To set up a network input in Splunk, what needs to be specified?

A. File path.

B. Username and password.

C. Network protocol and port number.

D. Network protocol and MAC address.

Correct Answer: A Section: (none) Explanation

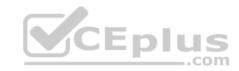

# **Explanation/Reference:**

Reference: http://dev.splunk.com/view/dev-guide/SP-CAAAE3A

#### **QUESTION 12**

During search time, which directory of configuration files has the highest precedence?

- A. \$SPLUNK HOME/etc/system/local
- B. \$SPLUNK HOME/etc/system/default
- C. \$SPLUNK HOME/etc/apps/app1/local
- D. \$SPLUNK\_HOME/etc/users/admin/local

Correct Answer: C Section: (none) Explanation

## **Explanation/Reference:**

Reference: https://docs.splunk.com/Documentation/Splunk/7.3.0/Admin/Wheretofindtheconfigurationfiles

#### **QUESTION 13**

Within props.conf, which stanzas are valid for data modification? (Select all that apply.)

- A. Host
- B. Server
- C. Source
- D. Sourcetype

Correct Answer: CD Section: (none) Explanation

# **Explanation/Reference:**

Reference: <a href="https://answers.splunk.com/answers/3687/host-stanza-in-props-conf-not-being-honored-for-udp-514-data-sources.html">https://answers.splunk.com/answers/3687/host-stanza-in-props-conf-not-being-honored-for-udp-514-data-sources.html</a>

#### **QUESTION 14**

What is the correct order of steps in Duo Multifactor Authentication?

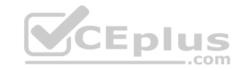

- A. 1. Request Login
  - 2. Connect to SAML server
  - 3. Duo MFA
  - 4. Create User session
  - 5. Authentication Granted
  - 6. Log into Splunk
- B. 1. Request Login
  - 2. Duo MFA
  - 3. Authentication Granted
  - 4. Connect to SAML server
  - 5. Log into Splunk
  - 6. Create User session
- C. 1. Request Login
  - 2. Check authentication / group mapping
  - 3. Authentication Granted
  - 4. Duo MFA
  - 5. Create User session
  - 6. Log into Splunk
- D. 1. Request Login
  - 2. Duo MFA
  - 3. Check authentication / group mapping
  - 4. Create User session
  - 5. Authentication Granted
  - 6. Log into Splunk

Correct Answer: C Section: (none) Explanation

# **Explanation/Reference:**

Reference: <a href="https://docs.splunk.com/Documentation/Splunk/7.3.1/Security/ConfigureDuo">https://docs.splunk.com/Documentation/Splunk/7.3.1/Security/ConfigureDuo</a>

## **QUESTION 15**

Which of the following enables compression for universal forwarders in outputs.conf?

A. [udpout:mysplunk indexer11] compression=true

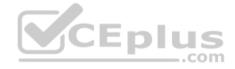

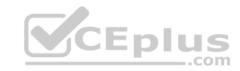

- B. [tcpout] defaultGroup=my indexers compressed=true
- C. /opt/splunkforwarder/bin/splunk enable compression
- D. [tcpount:my\_indexers] server=mysplunk\_indexer1:9997,
   mysplunk indexer2:9997 decompression=false

Correct Answer: B Section: (none) Explanation

## **Explanation/Reference:**

Reference: https://docs.splunk.com/Documentation/Splunk/7.3.1/Admin/Outputsconf

#### **QUESTION 16**

User role inheritance allows what to be inherited from the parent role? (Select all that apply.)

- A. Parents
- B. Capabilities
- C. Index access
- D. Search history

Correct Answer: B Section: (none) Explanation

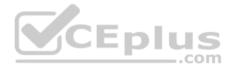

# **Explanation/Reference:**

Reference: https://docs.splunk.com/Documentation/Splunk/7.3.1/Security/Aboutusersandroles#How\_users\_inherit\_capabilities

#### **QUESTION 17**

Which of the following statements apply to directory inputs? (Select all that apply.)

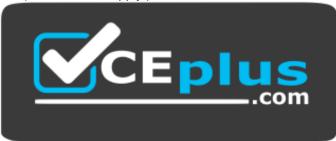

# CEplus

## https://vceplus.com/

- A. All discovered text files are consumed.
- B. Compressed files are ignored by default.
- C. Splunk recursively traverses through the directory structure.
- D. When adding new log files to a monitored directory, the forwarder must be restarted to take them into account.

Correct Answer: C Section: (none) Explanation

## **Explanation/Reference:**

Reference: https://answers.splunk.com/answers/133875/recursive-monitoring-of-directories.html

#### **QUESTION 18**

Which of the following is a valid distributed search group?

```
A. [distributedSearch:Paris]
  default = false servers =
    server1, server2
B. [searchGroup:Paris] default =
    false
    servers = server1:8089, server2:8089
C. [searchGroup:Paris] default
    = false
    servers = server1:9997, server2:9997
D. [distributedSearch:Paris]
  default = false
    servers = server1:8089; server2:8089
```

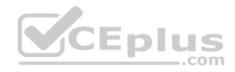

Correct Answer: D Section: (none) Explanation

# **Explanation/Reference:**

Reference: https://docs.splunk.com/Documentation/Splunk/7.3.1/DistSearch/Distributedsearchgroups

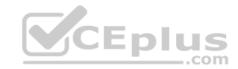

#### **QUESTION 19**

Local user accounts created in Splunk store passwords in which file?

- A. \$SPLUNK HOME/etc/passwd
- B. \$SPLUNK HOME/etc/authentication
- C. \$SPLUNK HOME/etc/users/passwd.conf
- D. \$SPLUNK HOME/etc/users/authentication.conf

Correct Answer: A Section: (none) Explanation

# **Explanation/Reference:**

Reference: https://docs.splunk.com/Documentation/Splunk/7.3.1/Admin/User-seedconf

#### **QUESTION 20**

For single line event sourcetypes, it is most efficient to set SHOULD LINEMERGE to what value?

- A. True
- B. False
- C. <regex string> D. Newline Character

Correct Answer: B Section: (none) Explanation

# **Explanation/Reference:**

Reference: https://answers.splunk.com/answers/704533/what-are-the-best-practices-for-defining-source-ty.html

## **QUESTION 21**

Which Splunk component does a search head primarily communicate with?

- A. Indexer
- B. Forwarder
- C. Cluster master
- D. Deployment server

CEplus

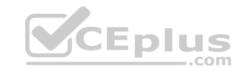

Correct Answer: A Section: (none) Explanation

# **Explanation/Reference:**

Reference: <a href="https://docs.splunk.com/Documentation/Splunk/7.3.1/InheritedDeployment/Deploymenttopology">https://docs.splunk.com/Documentation/Splunk/7.3.1/InheritedDeployment/Deploymenttopology</a>

## **QUESTION 22**

Which layers are involved in Splunk configuration file layering? (Select all that apply.)

- A. App context
- B. User context
- C. Global context
- D. Forwarder context

Correct Answer: AC Section: (none) Explanation

## **Explanation/Reference:**

Reference: <a href="https://docs.splunk.com/Documentation/Splunk/7.3.1/Admin/Wheretofindtheconfigurationfiles">https://docs.splunk.com/Documentation/Splunk/7.3.1/Admin/Wheretofindtheconfigurationfiles</a> QUESTION 23 Which Splunk indexer operating system platform is supported when sending logs from a Windows universal forwarder?

- A. Any OS platform.
- B. Linux platform only.
- C. Windows platform only.
- D. None of the above.

Correct Answer: C Section: (none) Explanation

# **Explanation/Reference:**

#### **QUESTION 24**

What are the required stanza attributes when configuring the transforms.conf to manipulate or remove events?

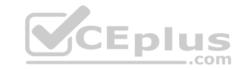

- A. REGEX, DEST, FORMAT
- B. REGEX, SRC KEY, FORMAT
- C. REGEX, DEST\_KEY, FORMAT
- D. REGEX, DEST KEY, FORMATTING

Correct Answer: C Section: (none) Explanation

# **Explanation/Reference:**

Reference: https://docs.splunk.com/Documentation/Splunk/7.3.1/Admin/Transformsconf

## **QUESTION 25**

Which of the following indexes come pre-configured with Splunk Enterprise? (Select all that apply.)

- A. \_licence
- B. internal
- C. external
- D. \_thefishbucket Correct Answer: B Section: (none) Explanation

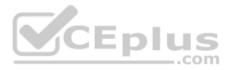

# **Explanation/Reference:**

Reference: <a href="https://docs.splunk.com/Documentation/Splunk/7.3.1/Indexer/Howindexingworks">https://docs.splunk.com/Documentation/Splunk/7.3.1/Indexer/Howindexingworks</a>

#### **QUESTION 26**

How often does Splunk recheck the LDAP server?

- A. Every 5 minutes.
- B. Each time a user logs in.
- C. Each time Splunk is restarted.
- D. Varies based on LDAP\_refresh setting.

Correct Answer: D Section: (none) Explanation

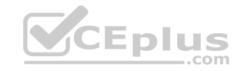

## **Explanation/Reference:**

Reference: http://docshare02.docshare.tips/files/22651/226514302.pdf

#### **QUESTION 27**

In which scenario would a Splunk Administrator want to enable data integrity check when creating an index?

- A. To ensure that hot buckets are still open for writers and have not been forced to roll to a cold state.
- B. To ensure that configuration files have not been tampered with for auditing and/or legal purposes.
- C. To ensure that user passwords have not been tampered with for auditing and/or legal purposes.
- D. To ensure that data has not been tampered with for auditing and/or legal purposes.

Correct Answer: D Section: (none) Explanation

## **Explanation/Reference:**

Reference: https://www.splunk.com/blog/2015/10/28/data-integrity-is-back-baby.html

#### **QUESTION 28**

Which Splunk component performs indexing and responds to search requests from the search head?

- A. Forwarder
- B. Search peer
- C. License master
- D. Search head cluster

Correct Answer: B Section: (none) Explanation

# **Explanation/Reference:**

Reference: https://www.edureka.co/blog/splunk-architecture/

\_.com

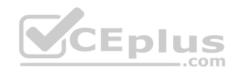

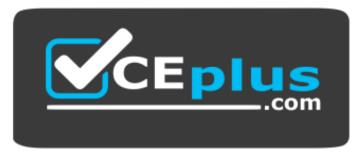

https://vceplus.com/

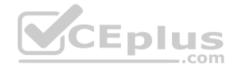